## **uPHP Reference**

uPHP functions have an identical syntax to PHP functions in most cases. Below is a list of all the functions that have been implemented.

Click on the function name for further details:

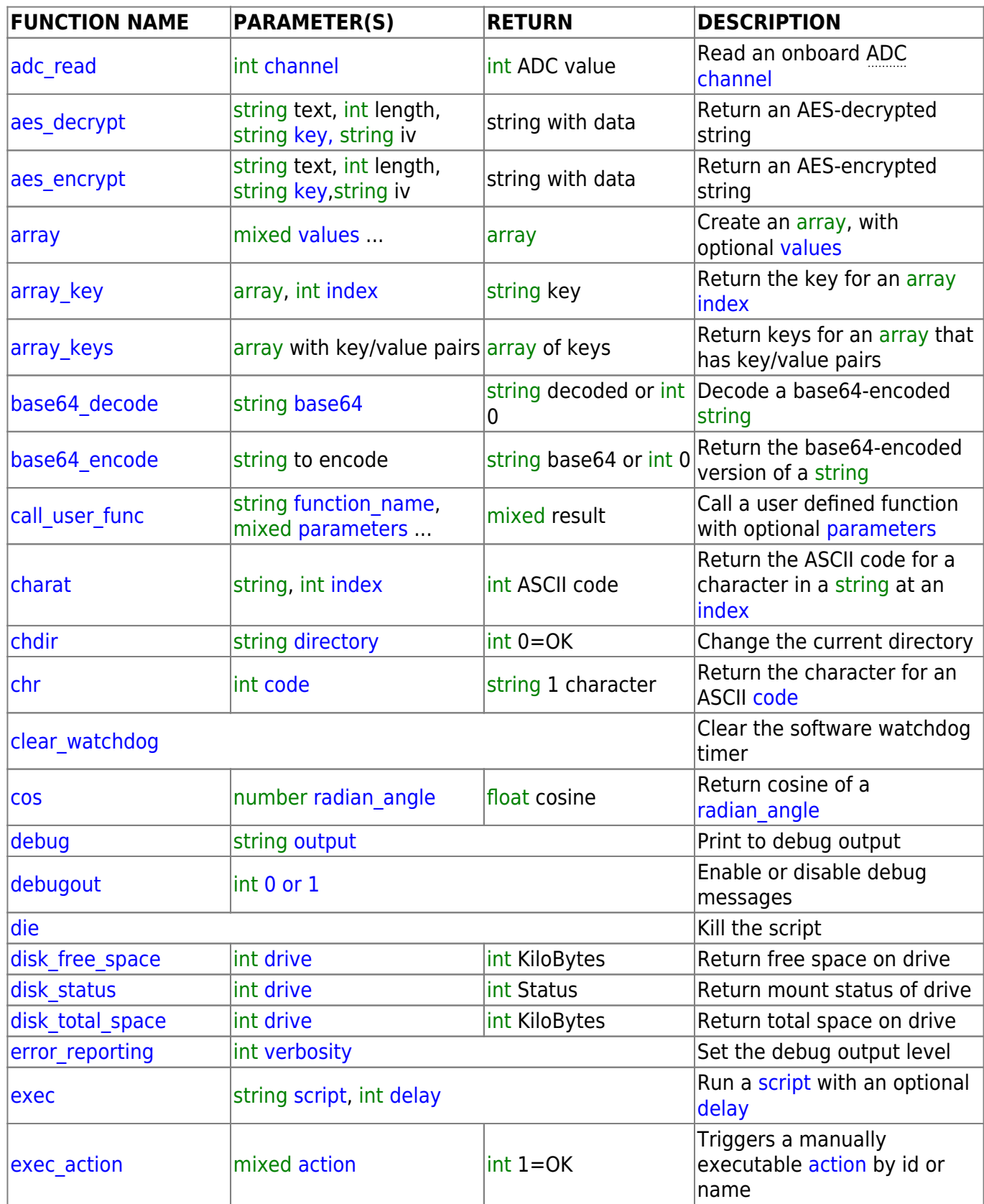

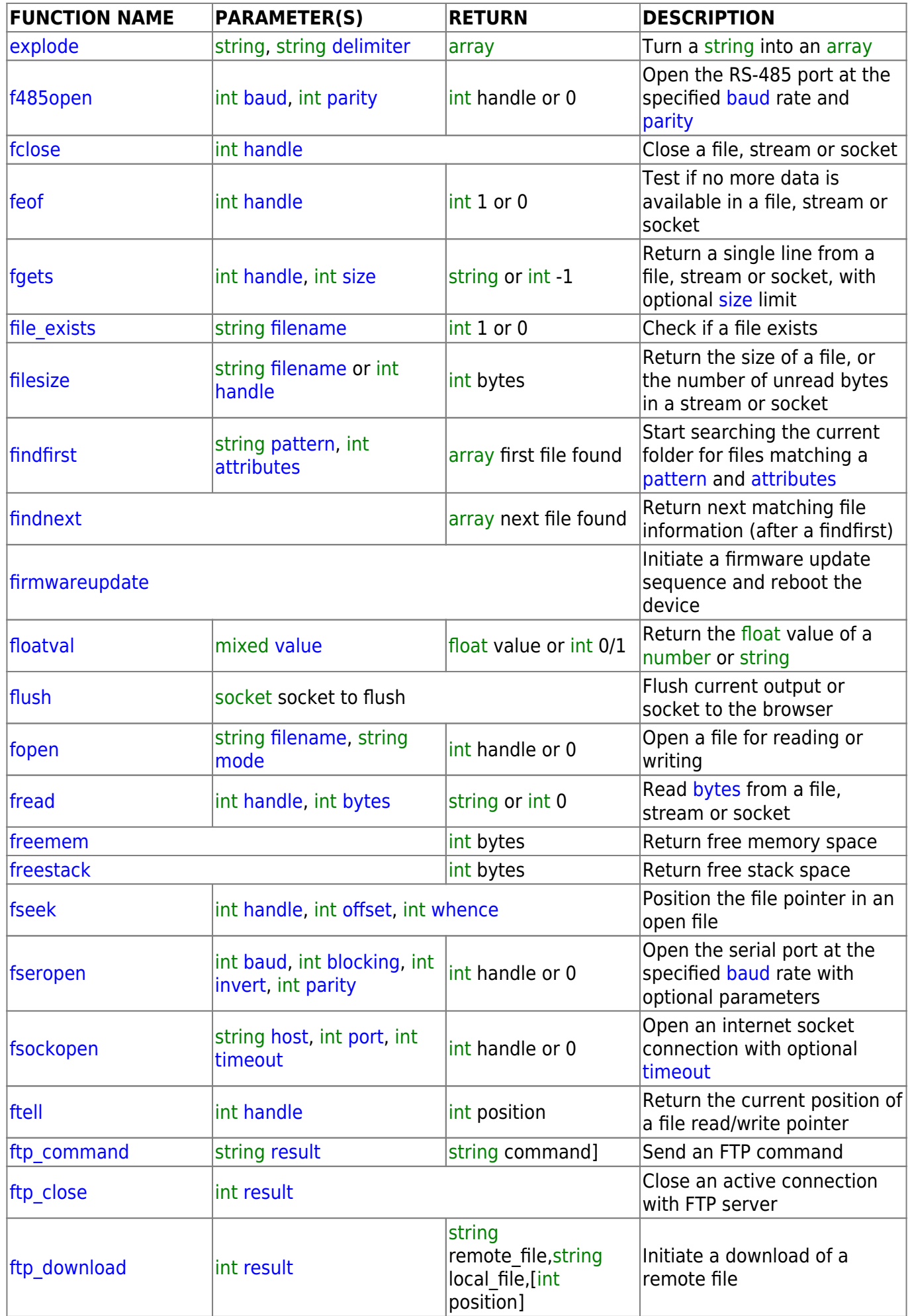

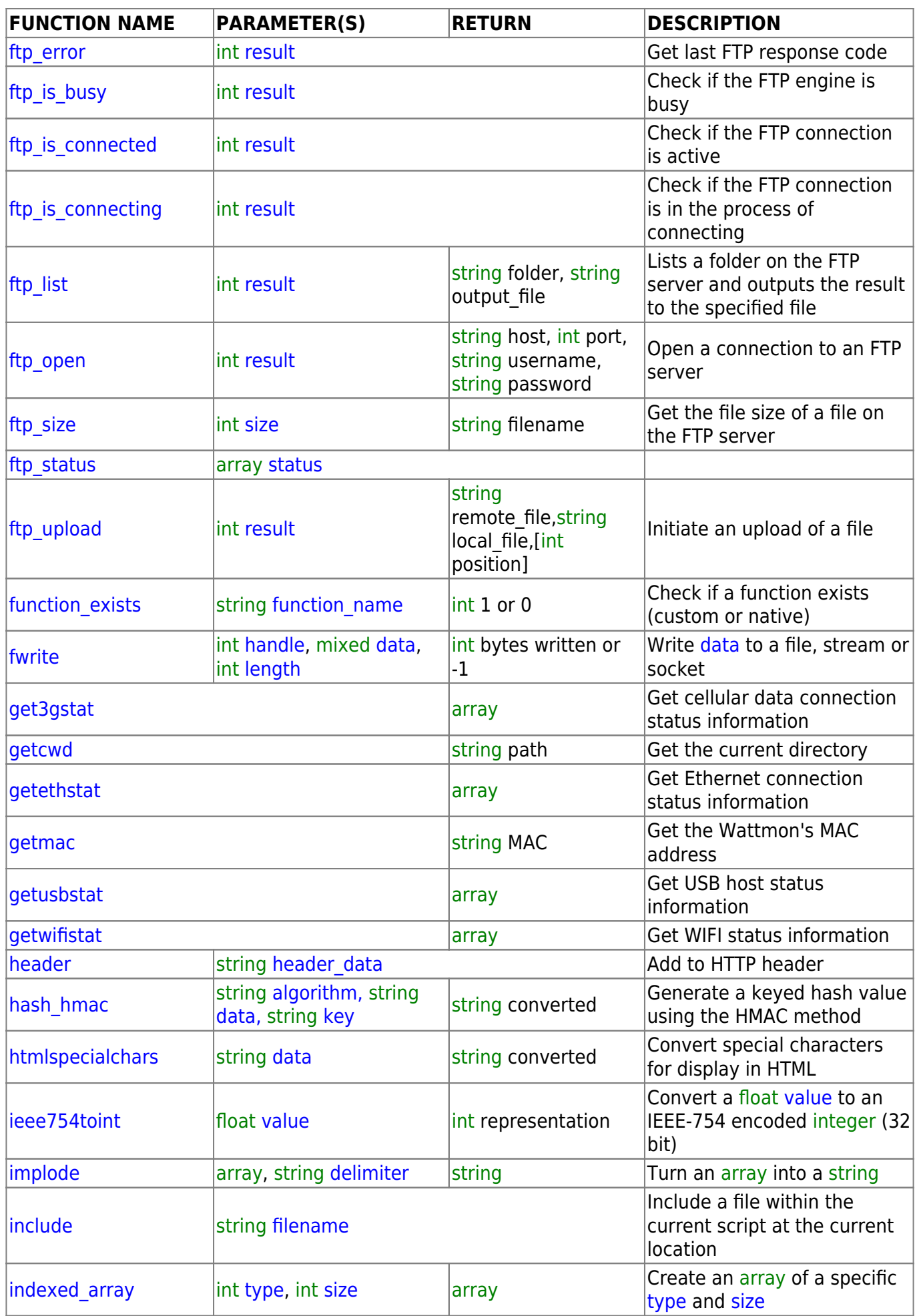

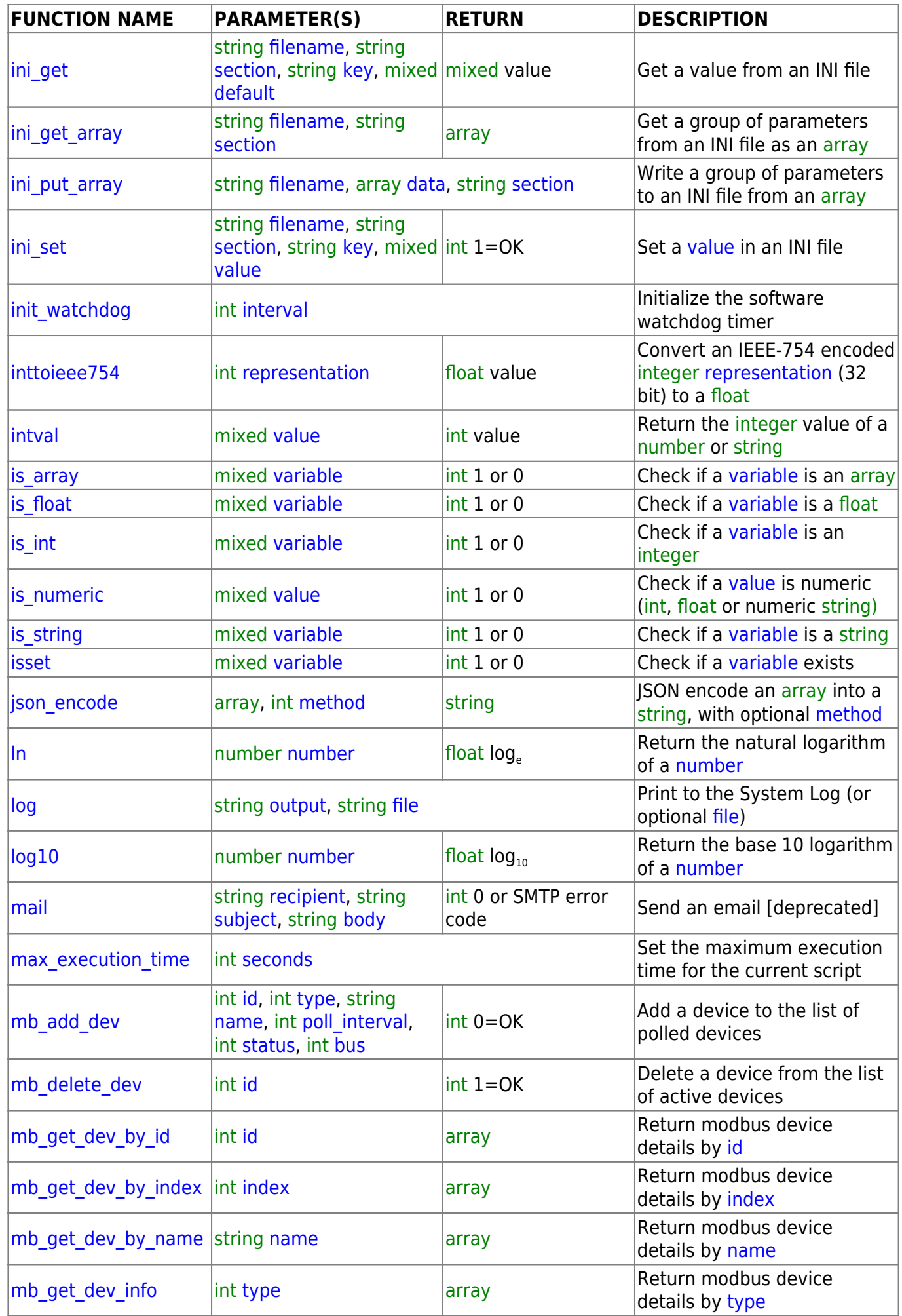

2024/05/19 09:49 5/8 uPHP Reference

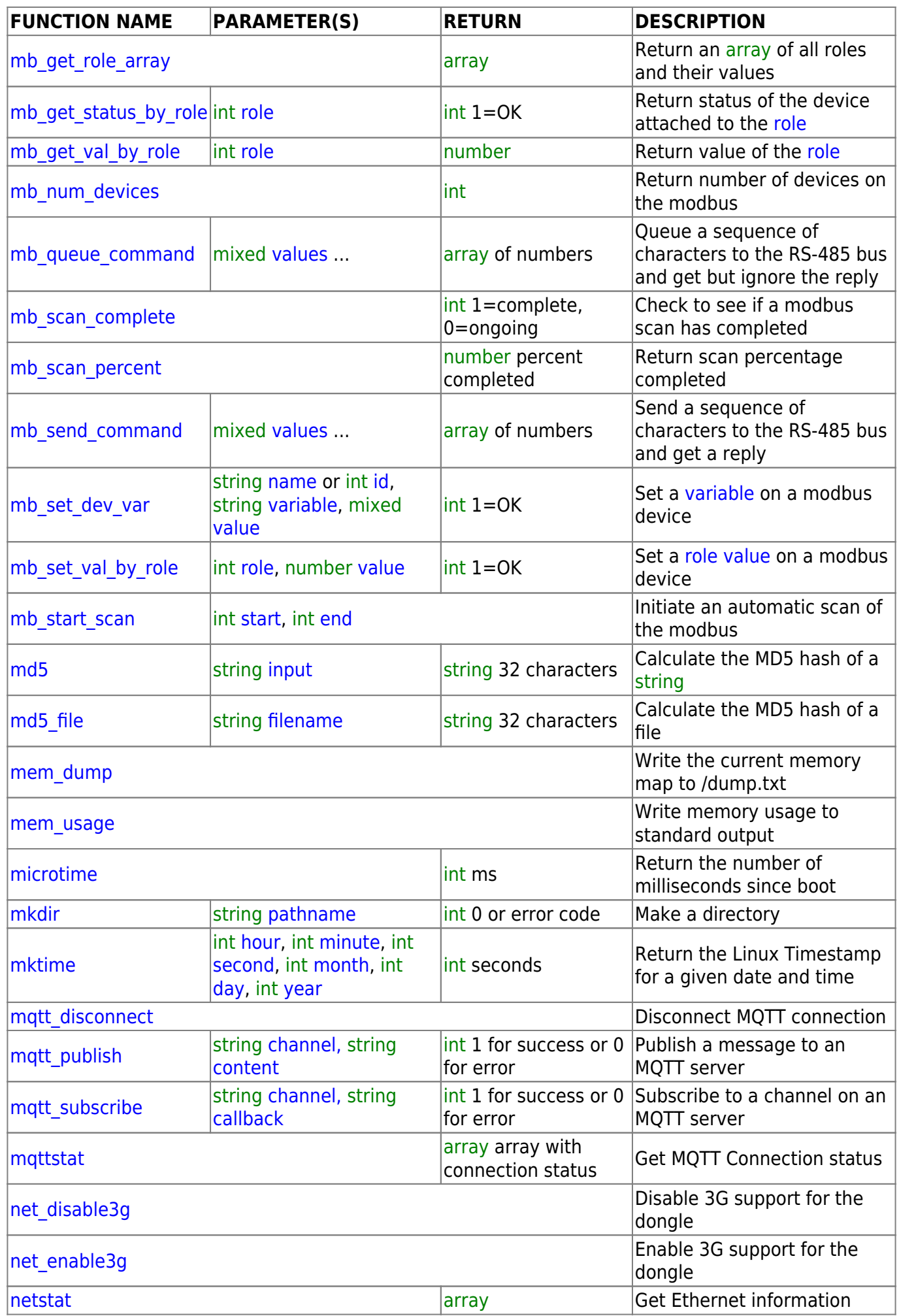

Wattmon Documentation Wiki - http://wattmon.com/dokuwiki/

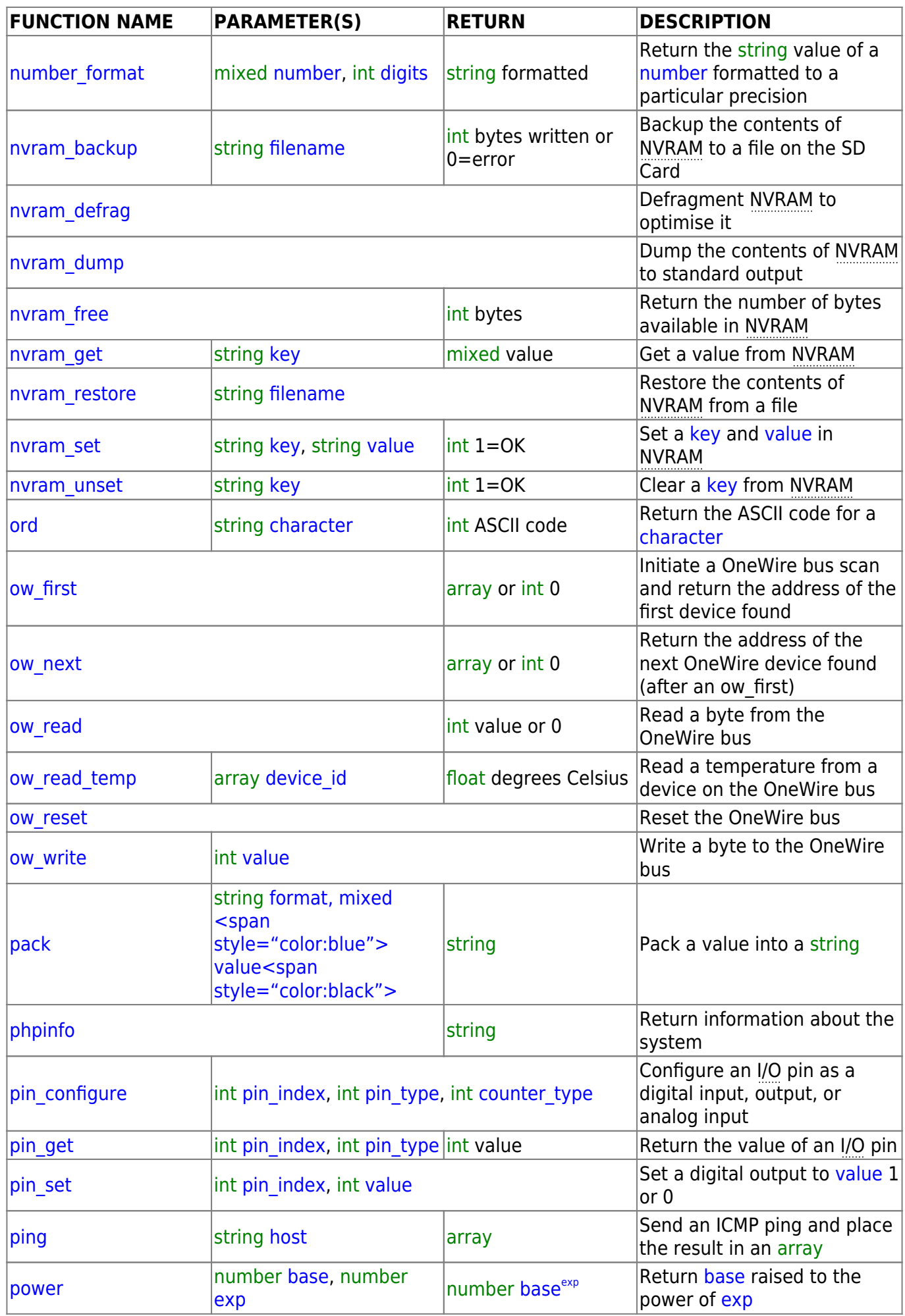

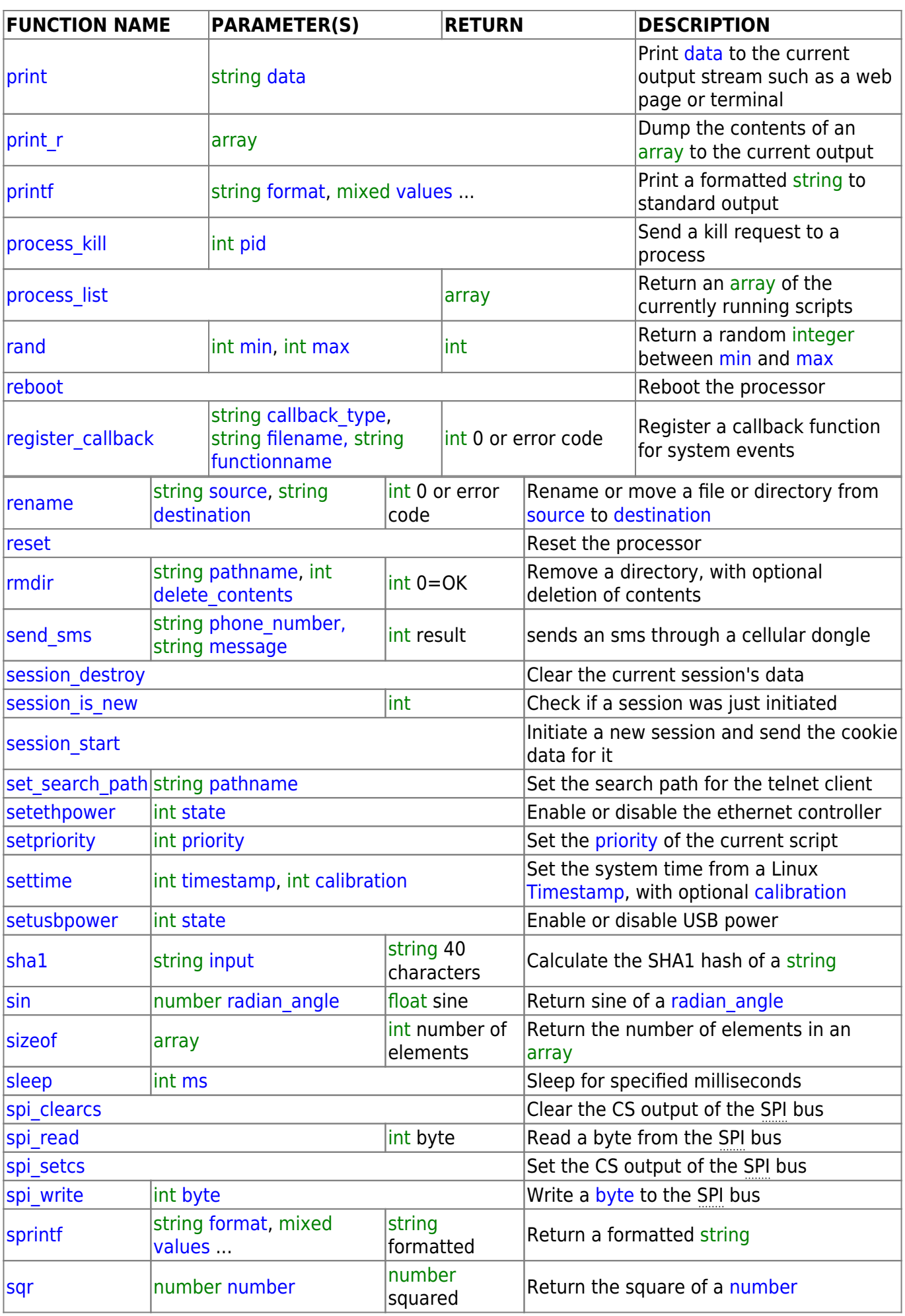

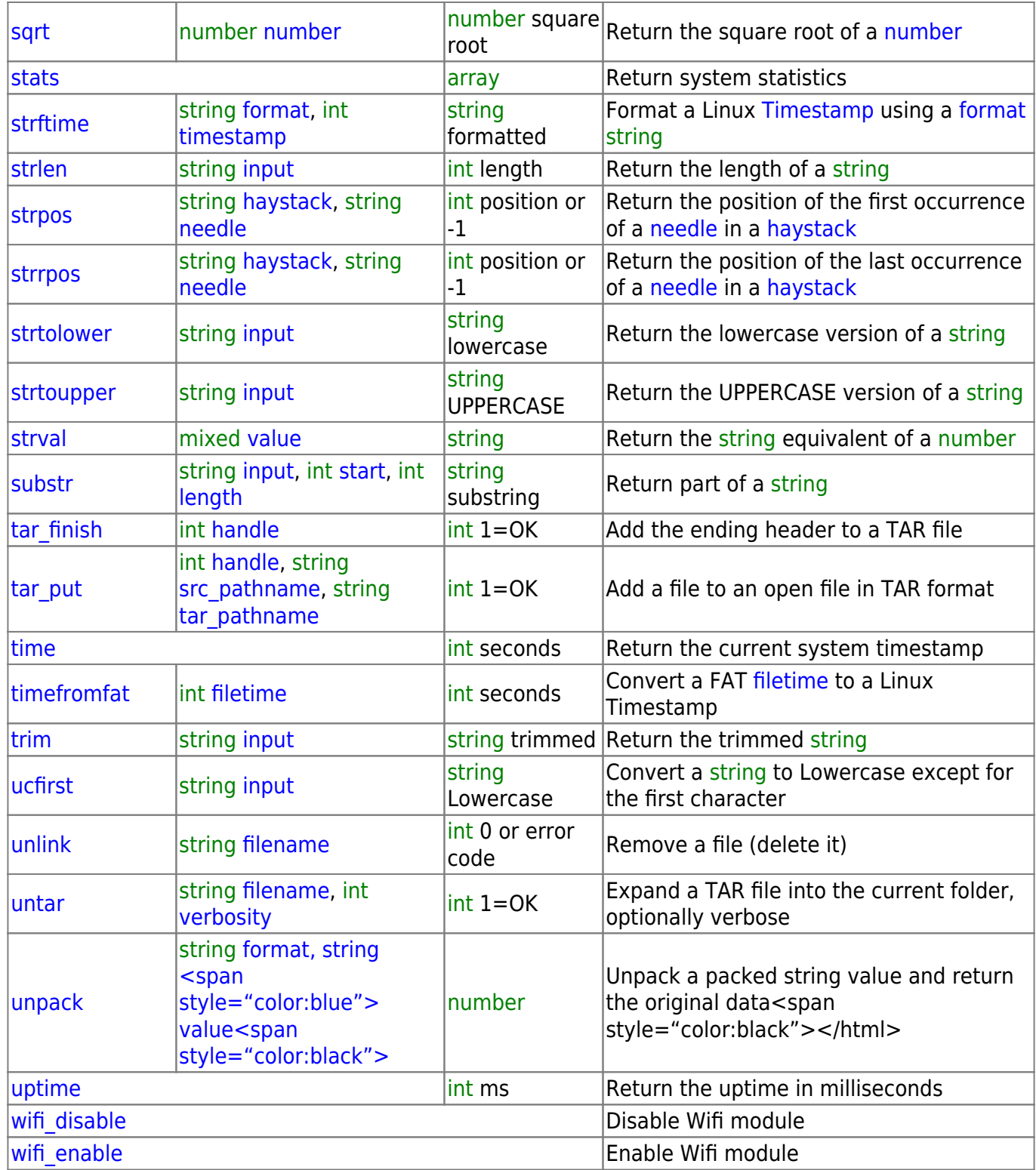

From: <http://wattmon.com/dokuwiki/> - **Wattmon Documentation Wiki**

Permanent link: **<http://wattmon.com/dokuwiki/uphp/functions?rev=1576833498>**

Last update: **2021/09/13 05:56**

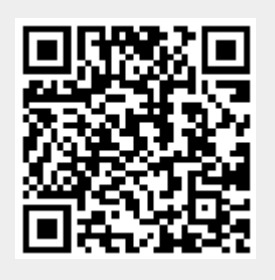